**Seat No. : \_\_\_\_\_\_\_\_\_\_\_\_\_\_\_**

# **DO-104**

### **December-2013**

#### **B.Com. Sem.-I**

## **CE-101-D : Internet & Web Page Designing Using HTML (Computer Applications)**

### **Time : 3 Hours] Contract 20 Interval 20 Interval 20 Interval 20 Interval 20 Interval 20 Interval 20 Interval 20 Interval 20 Interval 20 Interval 20 Interval 20 Interval 20 Interval 20 Interval 20 Interval 20 Interval 20** 1. (a) ઈન્ટરનેટ એટલે શું ? ઈન્ટરનેટના ઉપયોગો જણાવો. Define Internet. Explain uses of Internet. (b) ˆ¶¤øÁõ¶Û餸¶ÛÛ ÜÈÛÜÈÛµÛ ›Ûé¦øÛ¨ÛÛé ÍÛ¾Û›ÛÈÛÛé. **2** Explain : Different types of Internet Connections. (c) ISP એટલે શું ? તેનું કાર્ય જણાવો. **2** What is ISP ? What is its function ? અથવા/**OR** (a) ઈન્ટરનેટના પ્રોટોકોલ સમજાવો. કર્યો કરવા કરવા માટે કર્યો હતા હતા કરવા માટે કર્યો હતા કરવા માટે કર્યો હતા કર્ Explain : Internet Protocols (b) www¶ÛÛ ªÛ¨Û µÛÛéÁõ¨ÛÛé ›÷¨ÛÛÈÛà ©Ûé¶Ûä× ïõÛýÛÙ ›÷¨ÛÛÈÛÛé. **2** What is function of www ? State the three characteristics of it. (c) ઈન્ટરનેટ અને ઈન્ટ્રાનેટ વચ્ચેના તફાવત જણાવો. **2**  Differentiate between Internet and Intranet. 2. (a) ¶Û餸ÈÛïÙõ¶Ûä× OSI Model ÍÛ¾Û›ÛÈÛÛé. **3** Explain : OSI Model of Network <u>અથવા/OR</u> ઈન્ટરનેટનો ઈતિહાસ વર્ણવો. Describe the history of Internet.  $(b)$  e-mail ના ગેરફાયદા જણાવો.  $2$  State the disadvantages of e-mail. અથવા/**OR** પુરા નામ જણાવો : Give full form :  $(i)$  TCP / IP (ii) HTTP (c) FTP એટલે શું? સમજાવો. **2**  What is FTP ? Explain. અથવા/**OR** Modem એટલે શું ? Modemનું કાર્ય જણાવો. What is MODEM ? State the function of MODEM.

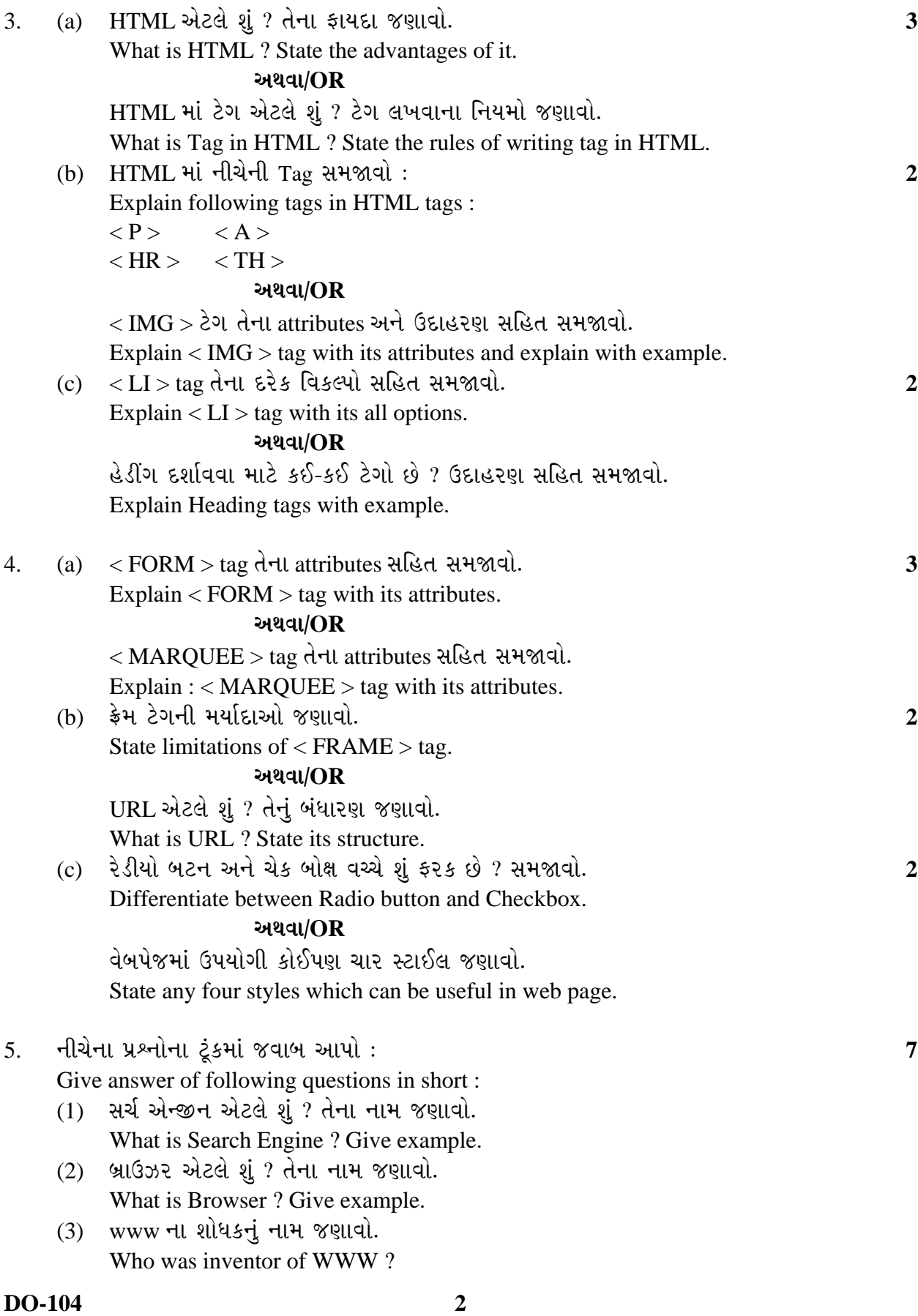

- (4) અયુગ્મ ટેગનું ઉદાહરણ આપો. Give an example of unpaired tag.
- $(5)$   $H_2SO_4$   $\rightarrow$   $\epsilon$  20  $\epsilon$  22  $\alpha$  and. Write :  $H_2SO_4$  in tag form.
- $(6)$  JPEG  $\overline{d}$   $\overline{y}$   $\overline{z}$   $\overline{u}$  and  $\overline{y}$ Give full form : JPEG
- $(7)$  GIFનું પુરૂ નામ જણાવો. Give full form : GIF

\_\_\_\_\_\_\_\_\_\_\_\_\_